### Team Laia

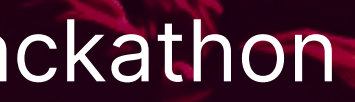

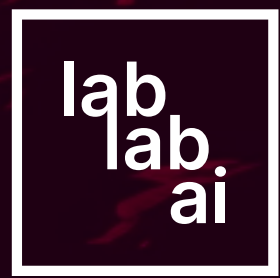

# Spicy Diffusion

## How would a physical interface to Stabel Diffusion feel like? Let's explore that idea using MIDI controllers!

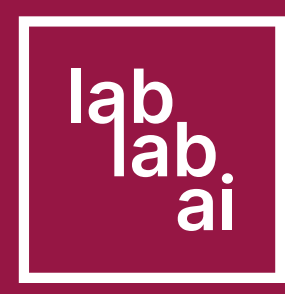

# Interfaces makes or breaks apps.

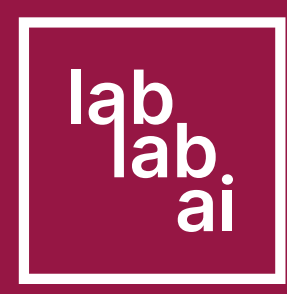

## But we should adapts interfaces too us, not us to interfaces.

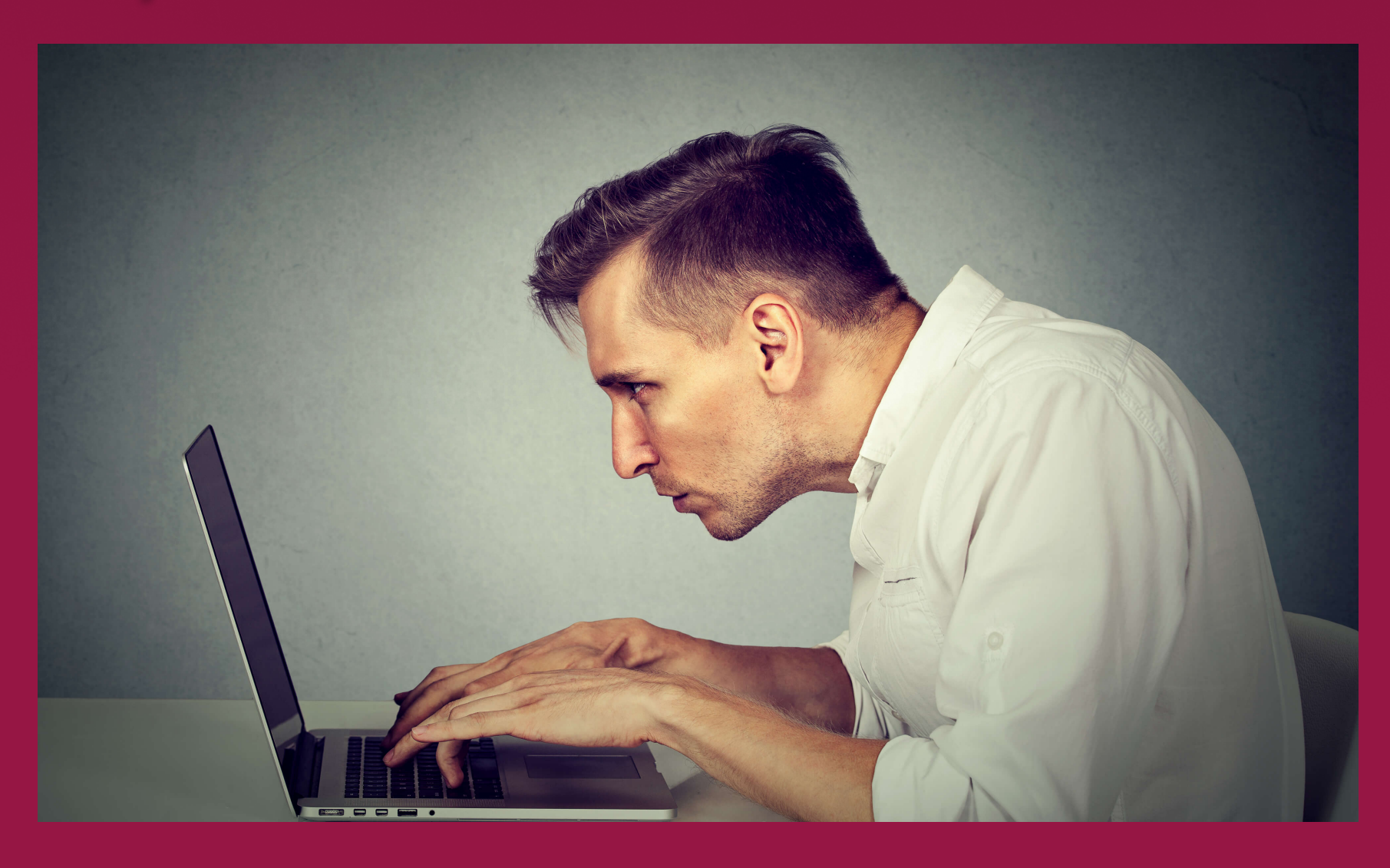

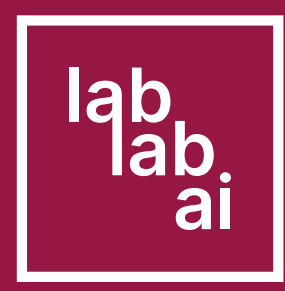

## Touchscreens are great for fast prototyping and many other things. Keyboard and mouse is super precise and fast. But are those the definitive interfaces?

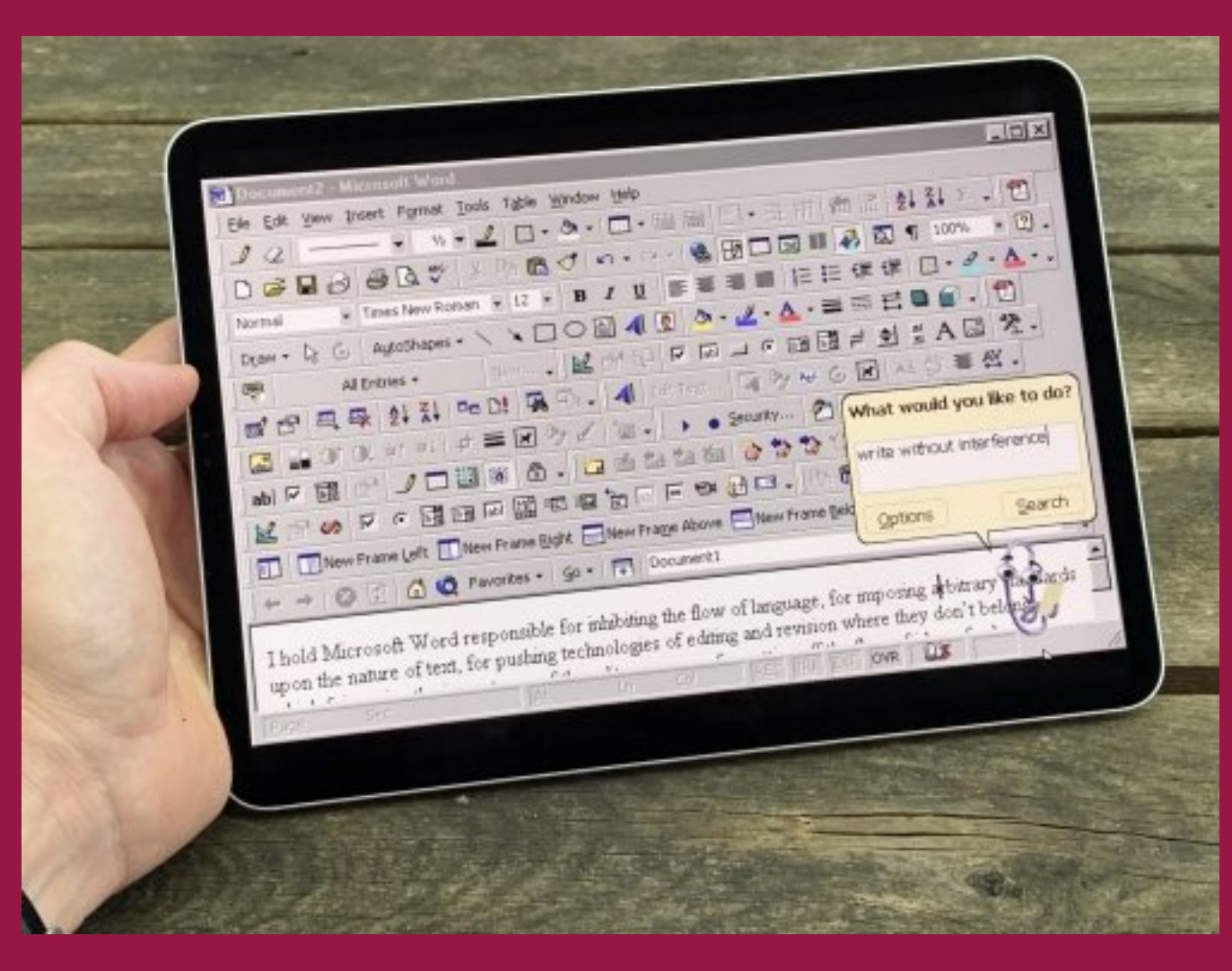

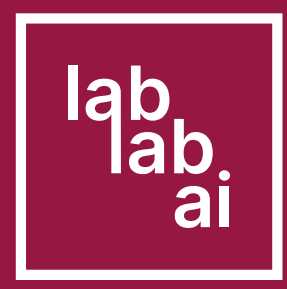

### Is it the best we can do to leverage the ultra precise supertools that are our limbs? Let's explore the idea of using MIDI controllers to use Stable Diffusion.

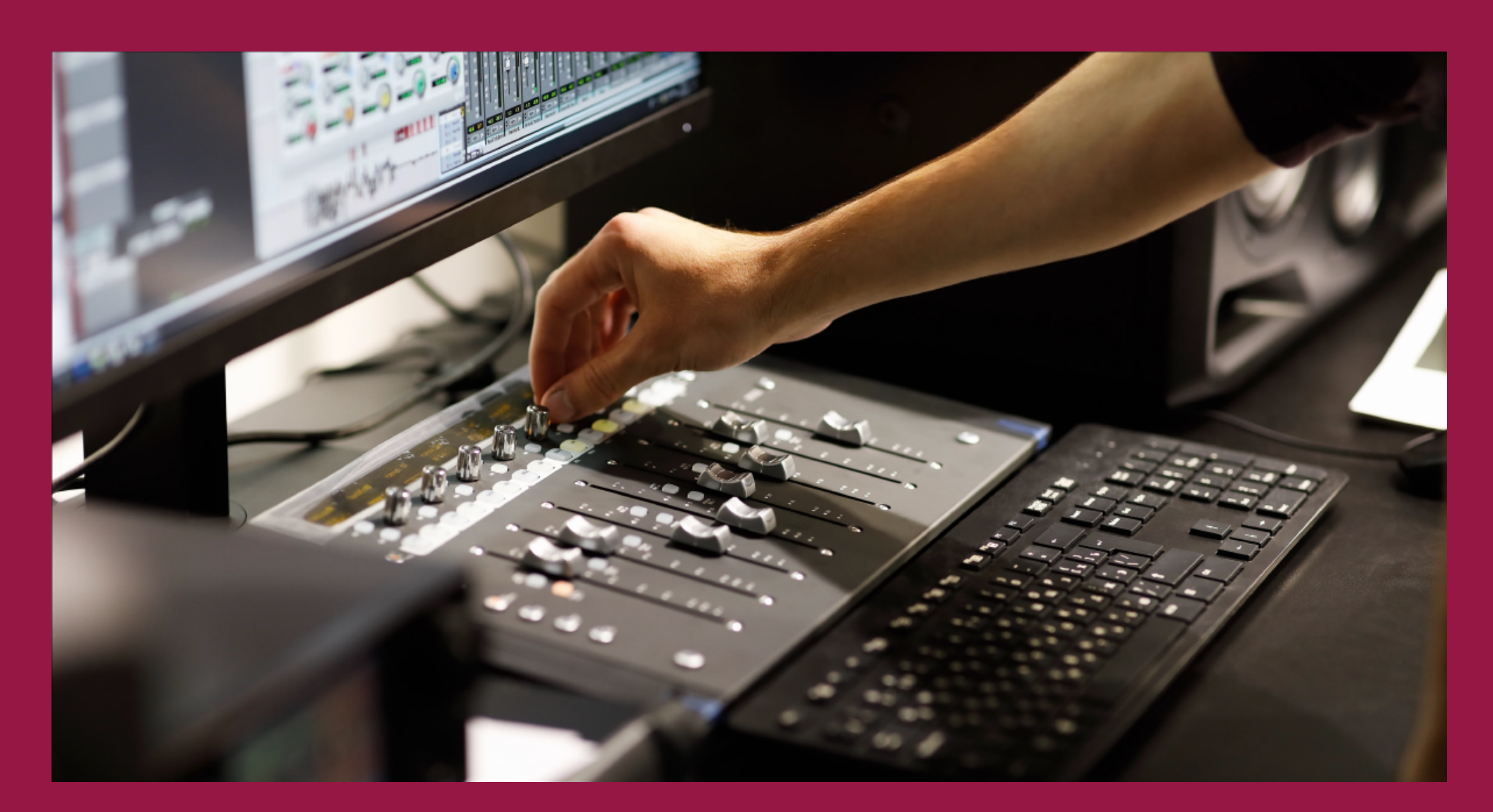

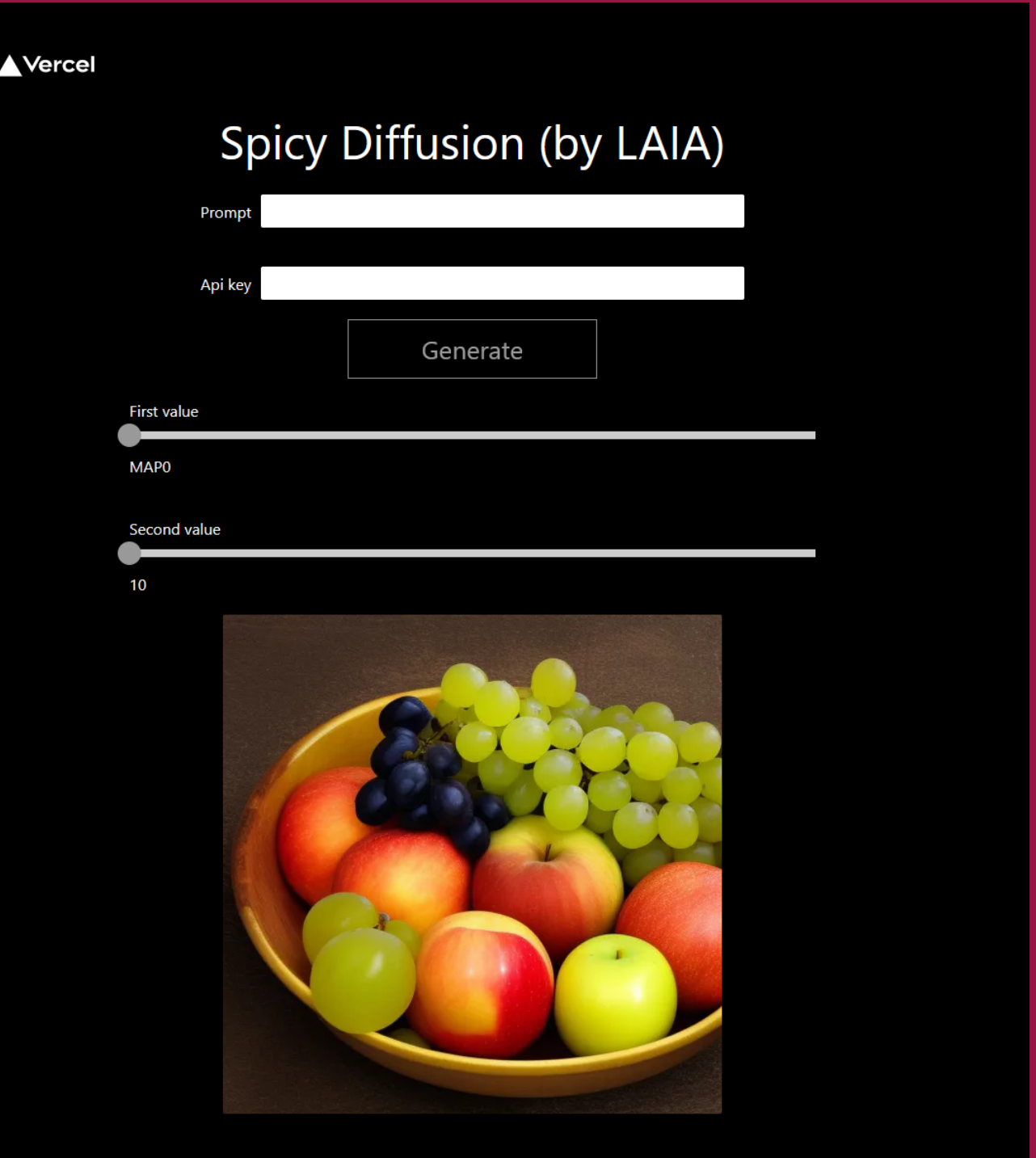

![](_page_5_Picture_6.jpeg)

### Introducing Spicy Diffusion, a simple webapp that leverages any midi controller in a browser.

![](_page_5_Picture_1.jpeg)

![](_page_6_Picture_7.jpeg)

![](_page_6_Picture_8.jpeg)

![](_page_6_Picture_10.jpeg)

### 0. Map your midi controls to each parameter 1. Write a prompt with 2 keywords surrounded by underscores (ie. a bow of fruits with grapes, \_oranges\_ and \_apples)

- 2. Add your API Key
- 3. Click Generate

4. Add or substract the weight of each of the keywords with your MIDI controller or using the UI.

![](_page_6_Picture_45.jpeg)

![](_page_7_Picture_13.jpeg)

### Future plans:

- Smooth interpolation across frames
- Ability to control more parameters besides the prompt
- Explore prompt engineering techniques to generate diversity
- Integrate with future faster versions of SD for live editing
- Audio feedback when moving controls
- Support masks and inpaint
- Get feedback

![](_page_8_Picture_6.jpeg)

![](_page_8_Picture_8.jpeg)

### <https://github.com/didiffusion/spicy-diffusion>

### [https://spicy-diffusion.vercel.app/](https://spicy-diffusion.vercel.app/	)

Laia / Laboratorio Abierto de Inteligencia Artificial

stability.ai

## Thank you!

![](_page_9_Picture_10.jpeg)

### Scope for the hackaton:

- Quick offline proof of concept with static images
- Implement MIDI events
- Bind UI to MIDI events and image element
- Parse prompt to generate permutations
- Hit that API to make GPUs go BRRRRRRR